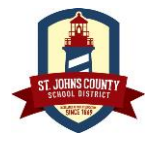

## **St. Johns County School District Parents: New Home Access Center Account "HAC"**

Last Modified 5/31/2018

To register for a Home Access Center Account, "HAC", please follow the below instructions. Please note, only the **Parent or Legal Guardian** of the student can register for a HAC account and the student must be in compliance with Immunizations and Registration requirements as per District Policy. Only one account is needed per family.

Navigate to the St. Johns County School District website at [http://www.stjohns.k12.fl.us/.](http://www.stjohns.k12.fl.us/) Across the top of the homepage, you will see the HAC Icon. Click to enter HAC.

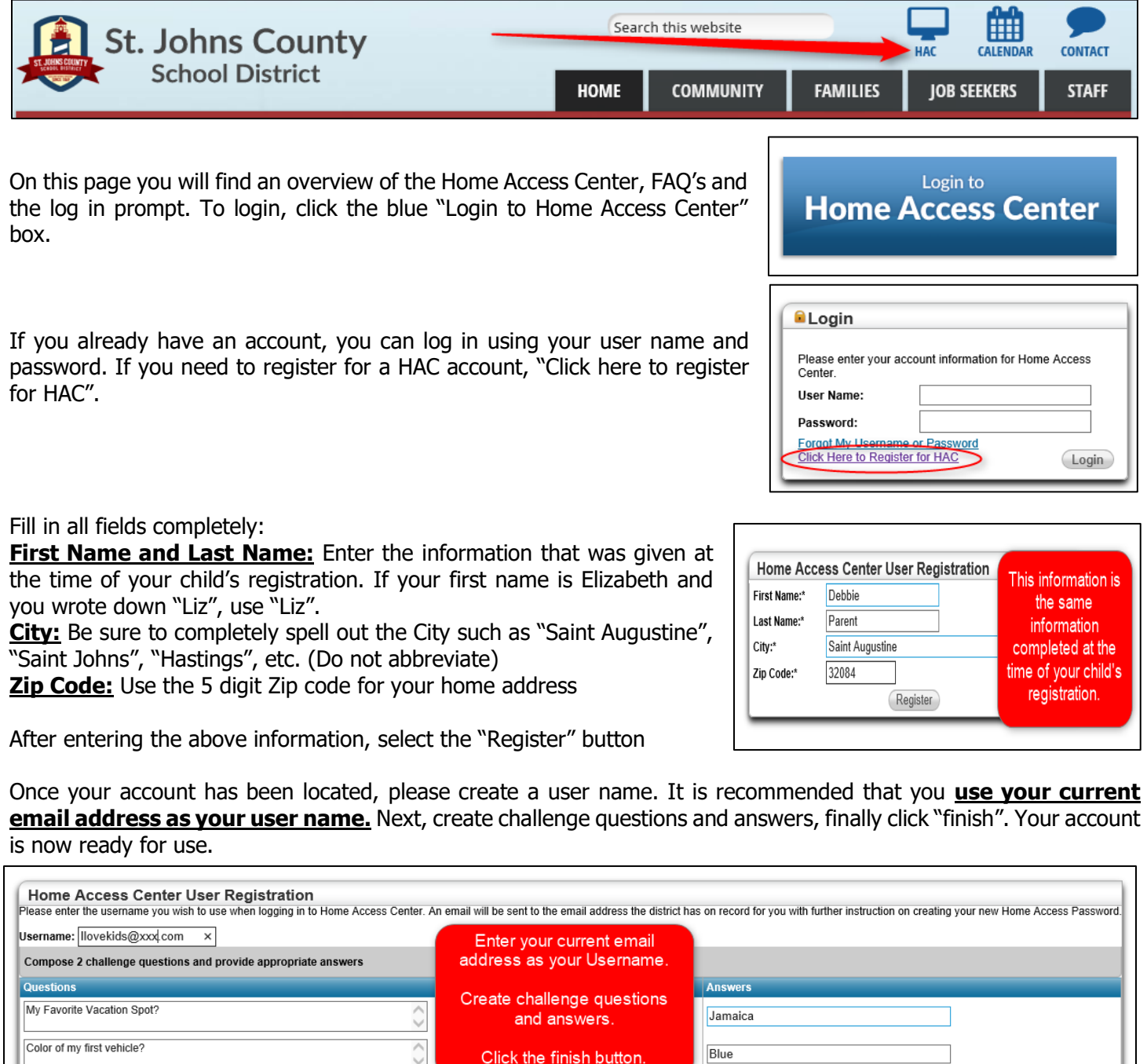

This document contains Intellectual Property from SunGard/FIS and is for use by SJCSD employees. DO NOT PUBLISH or SHARE this document outside SJCSD.

Finish